#### **ABSTRACT**

Currently, information technology is growing rapidly. This can be seen from the many parties that use information technology to manage and access the required data. Mawar Sharon Tentara Tuhan Church, located in lt.P1, BTC Jl. Dr. Djunjunan 143-149 Bandung to handle Data People, Church Attendance, Finance, Data grazing cells and Department, SMS birthday and announcements, Scheduling Services Department, Report Church Attendance, Finance, and Scheduling Services Department. Applications are made based desktop, built on the programming language Visual Basic 6, and Database Microsoft SQL Server 2005. Application aids used Kylix SMS ActiveX is used to connect between a mobile application, and Crystal Reports are used for preparing reports. Applications have been tested by experiment insert, update, and delete data in the database, and make sending SMS birthday and SMS announcement.

Keywords: Data People, Church Attendance, Finance, Data grazing cells and Department, SMS birthday and announcements, Scheduling Services Department, Report Church Attendance, Finance, and Scheduling Services Department.

### **ABSTRAK**

Saat ini, teknologi informasi berkembang dengan pesat. Hal tersebut dapat dilihat dari banyaknya pihak yang menggunakan teknologi informasi, untuk mengelola dan mengakses data yang dibutuhkan. Gereja Mawar Sharon Tentara Tuhan Bandung yang berlokasi di lt.P1, BTC Jl. Dr. Djunjunan 143-149 Bandung untuk menangani pendataan jemaat, perhitungan jumlah kehadiran jemaat perminggu, keuangan, pendataan pelayanan penggembalaan sel dan departemen, pengiriman SMS ulang tahun dan pengumuman ke jemaat, menjadwal pelayanan departemen perminggu, dan pembuatan laporan untuk jumlah kehadiran, keuangan dan laporan penjadwalan pelayanan departemen atau SOL (*Servant Of Lord*). Aplikasi yang dibuat berbasis desktop, dibuat dengan bahasa pemrograman Visual Basic 6, dan Basis Data Microsoft SQL Server 2005. Aplikasi bantu yang digunakan adalah Kylix SMS ActiveX digunakan untuk menghubungkan antara aplikasi dengan *handphone*, dan Crystal Reports yang digunakan untuk pembuatan laporan. Aplikasi telah diuji dengan percobaan *insert, update*, dan *delete* data di *database*, dan melakukan pengiriman SMS ke jemaat yang berulang tahun dan SMS pengumuman.

Kata Kunci : Data Jemaat, Jumlah Kehadiran, Keuangan, Data Penggembalaan Sel dan Departemen, SMS ulang tahun dan pengumuman, Penjadwalan Pelayanan Departemen, Laporan Jumlah Kehadiran, Keuangan, dan Penjadwalan Pelayanan Departemen.

## **DAFTAR ISI**

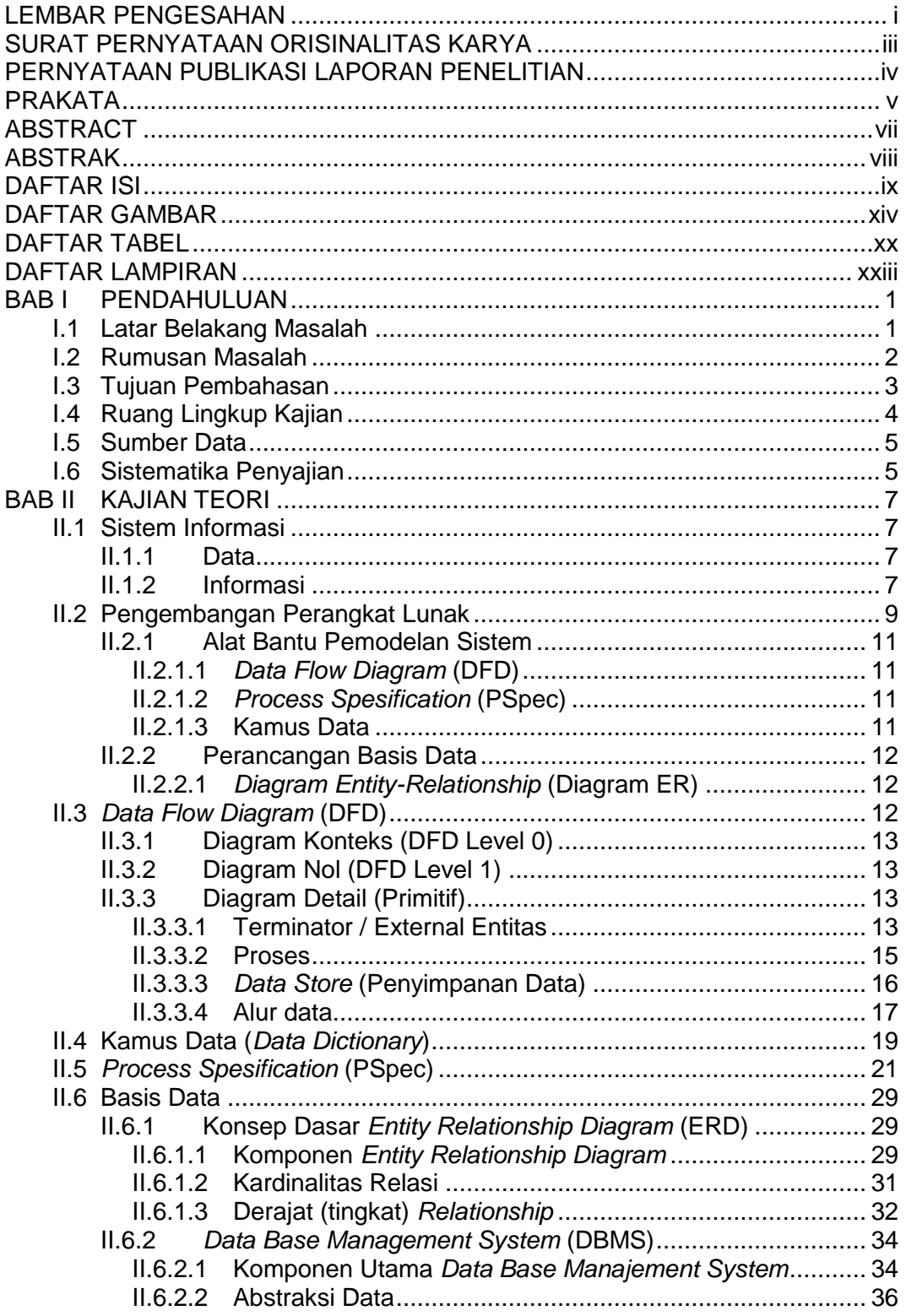

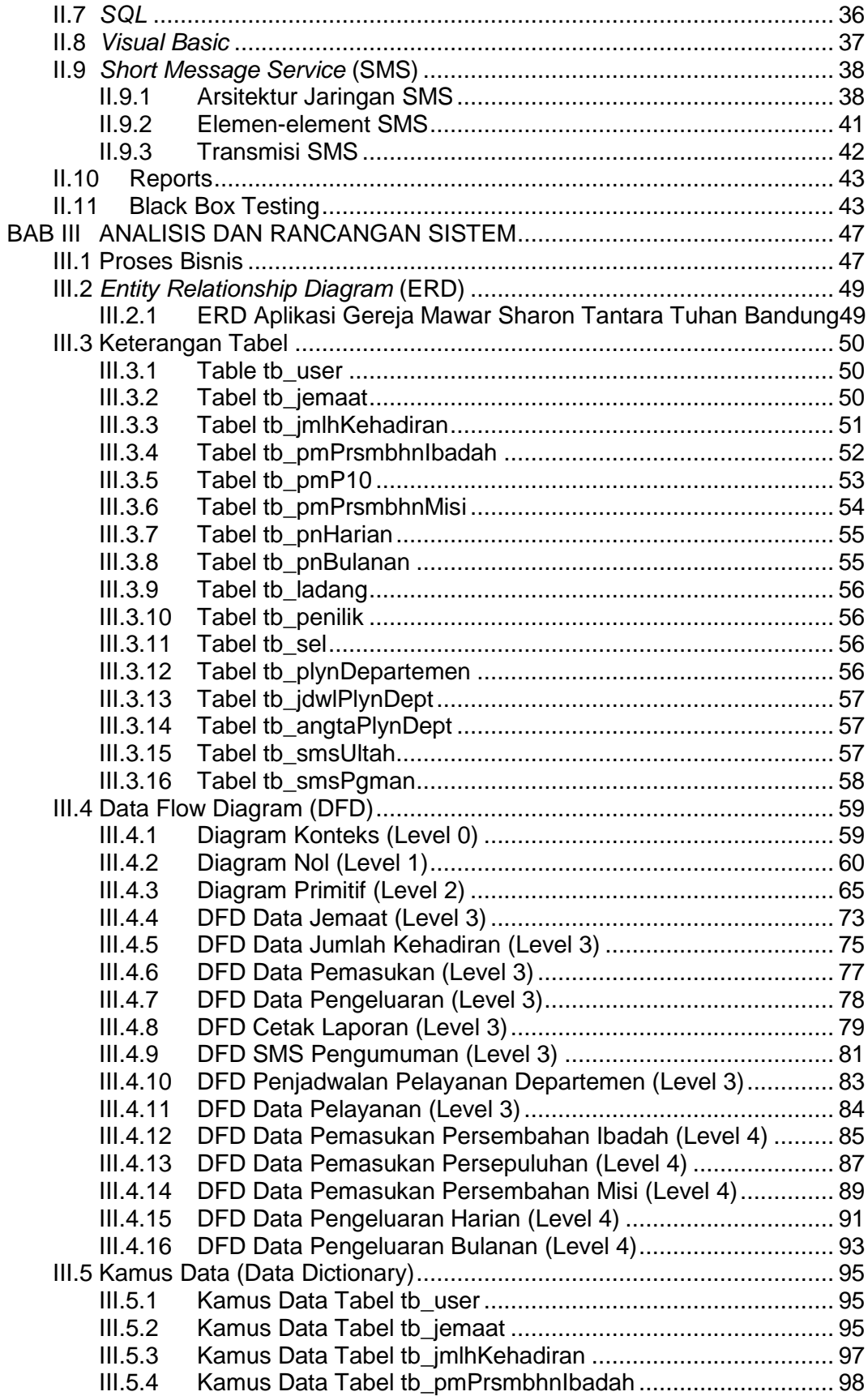

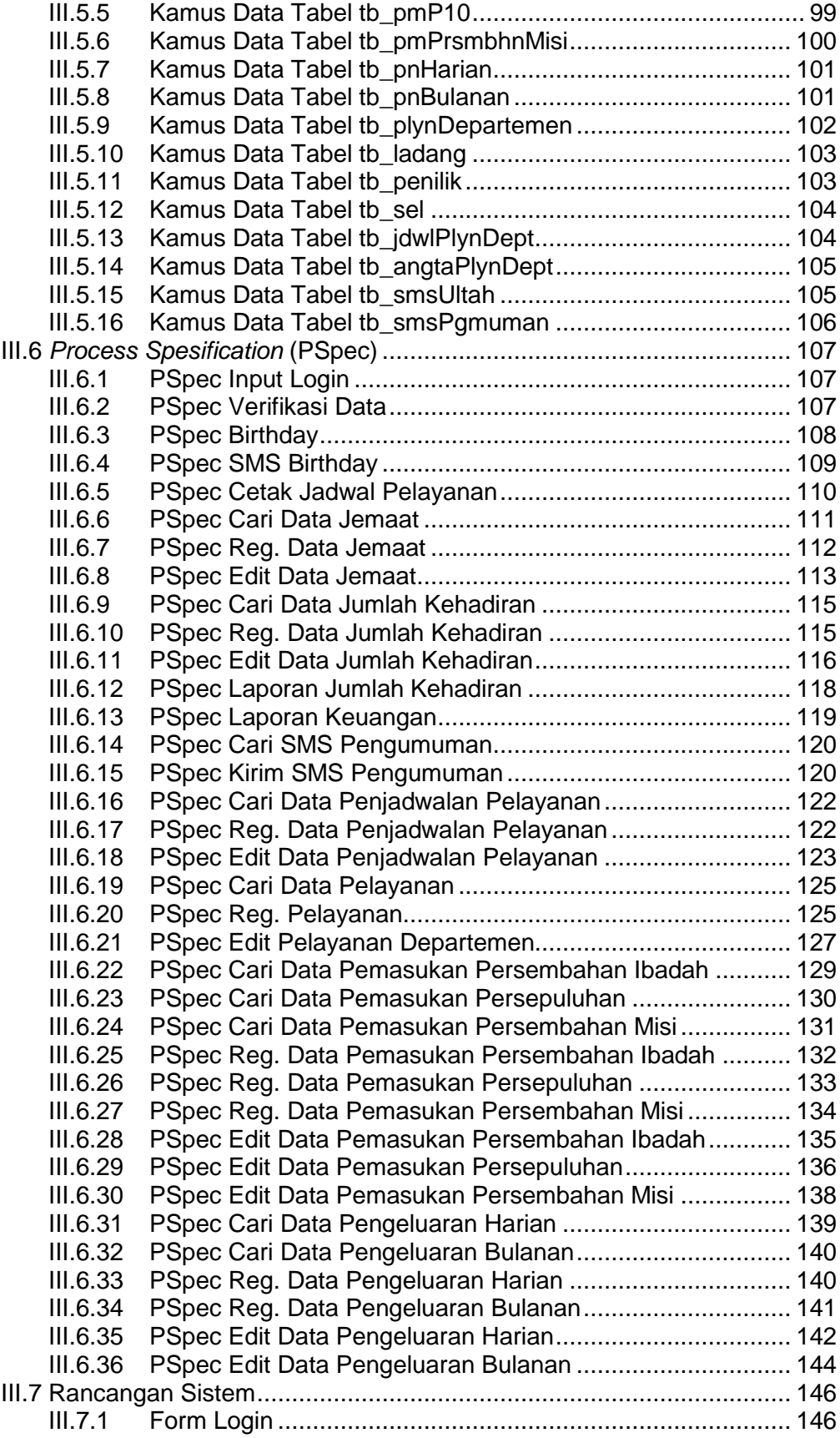

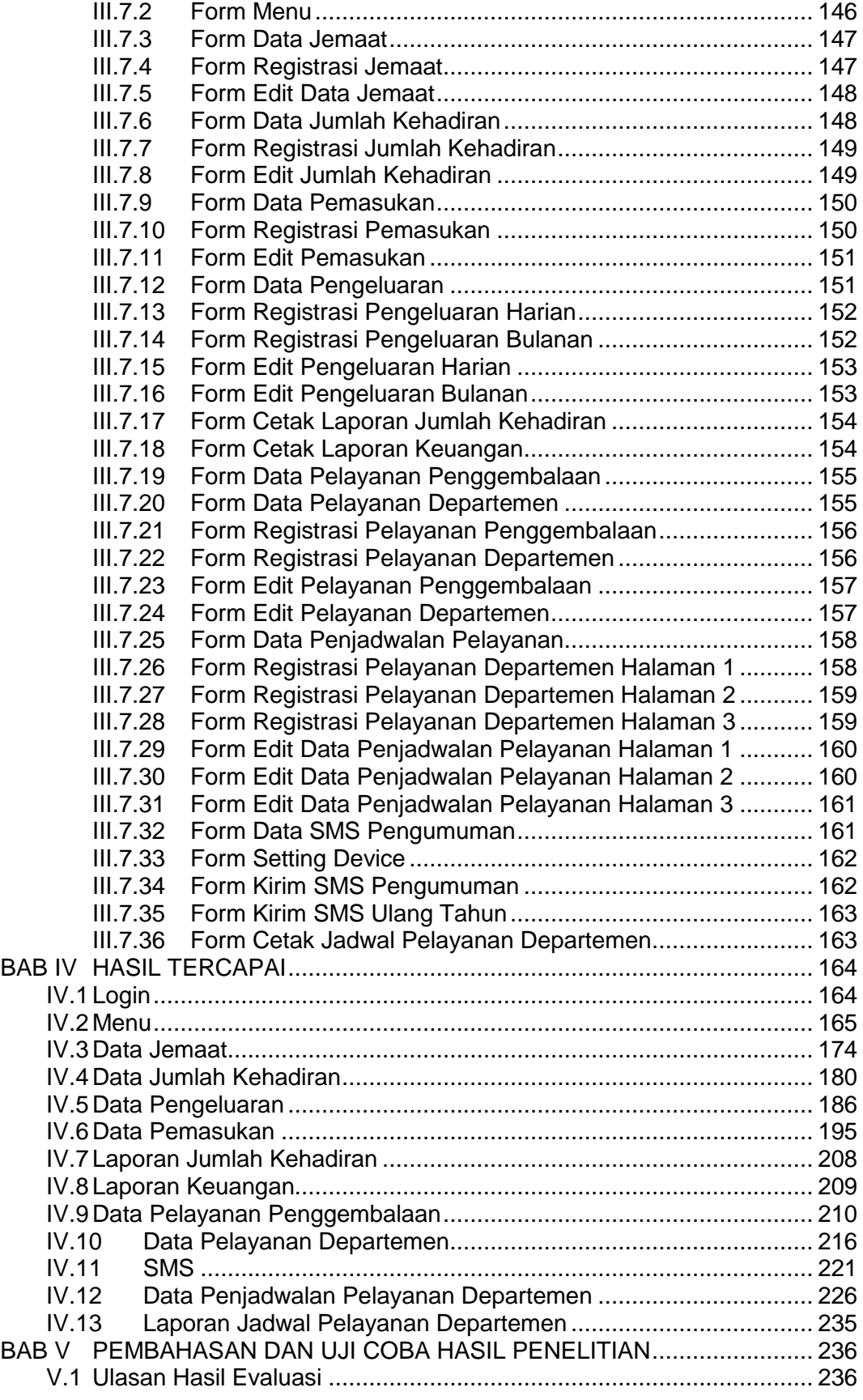

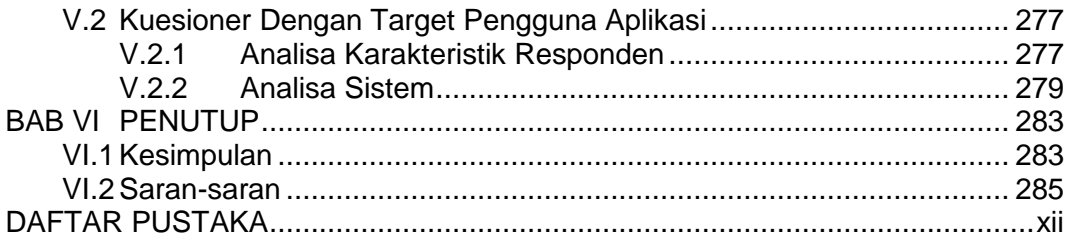

# **DAFTAR GAMBAR**

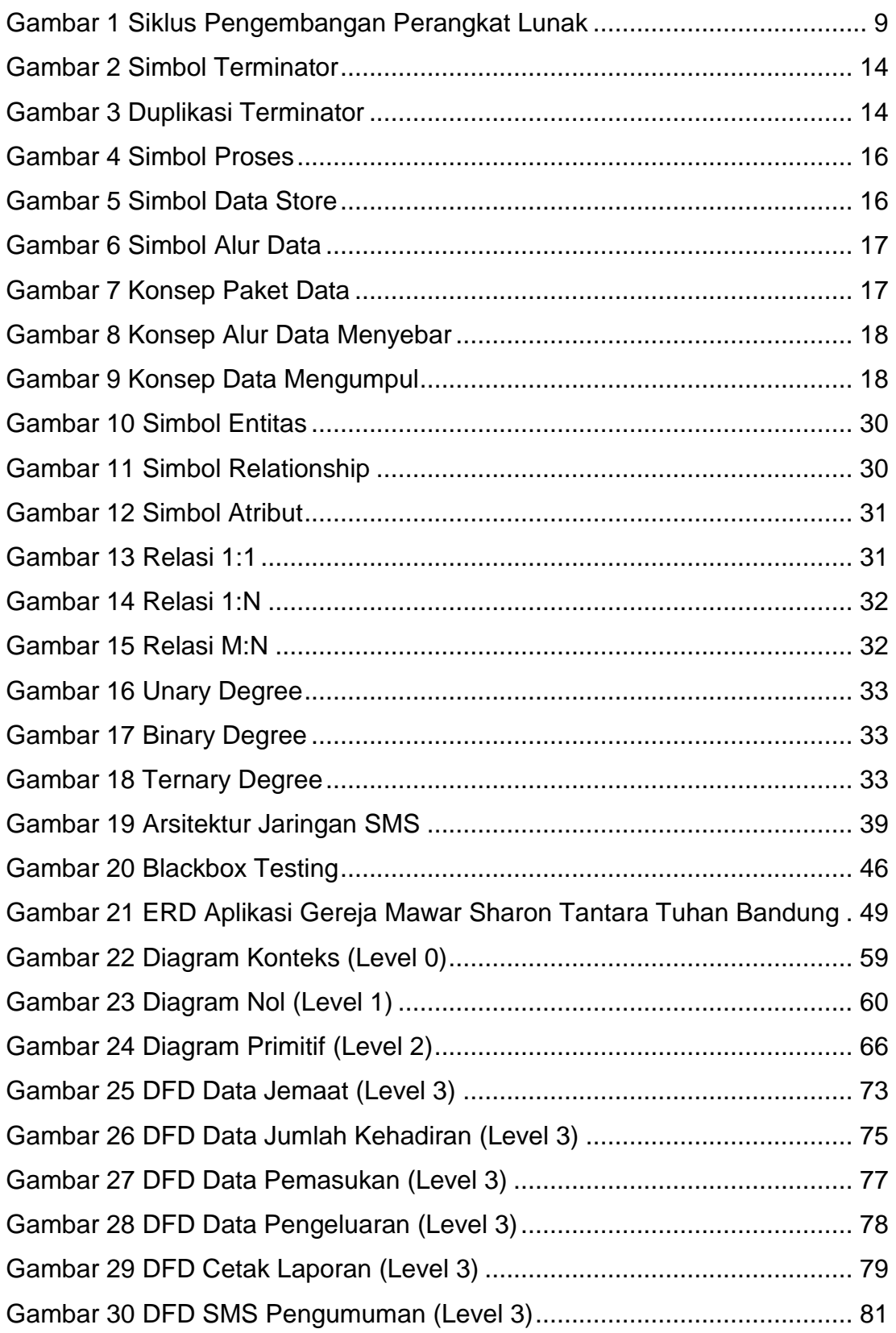

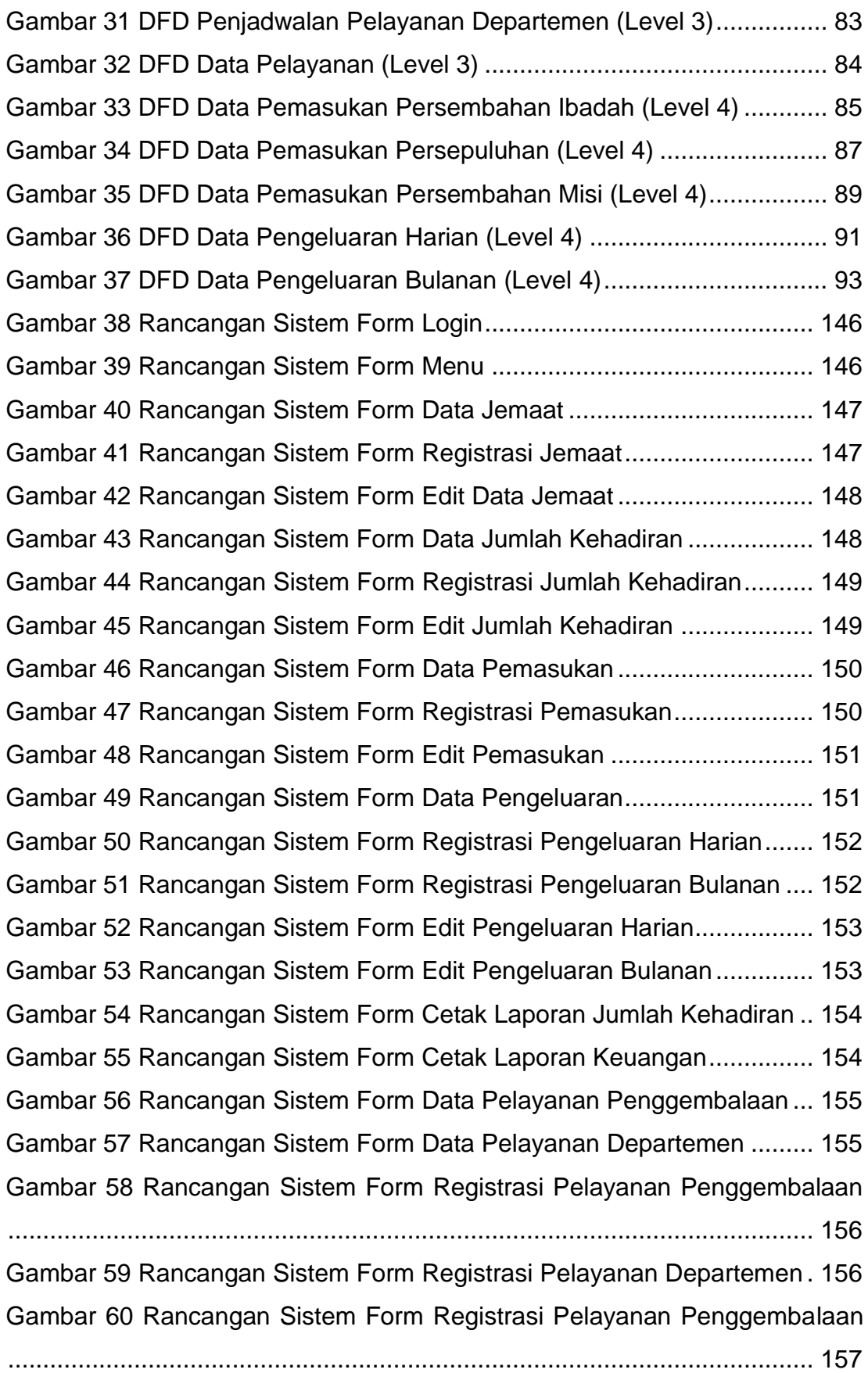

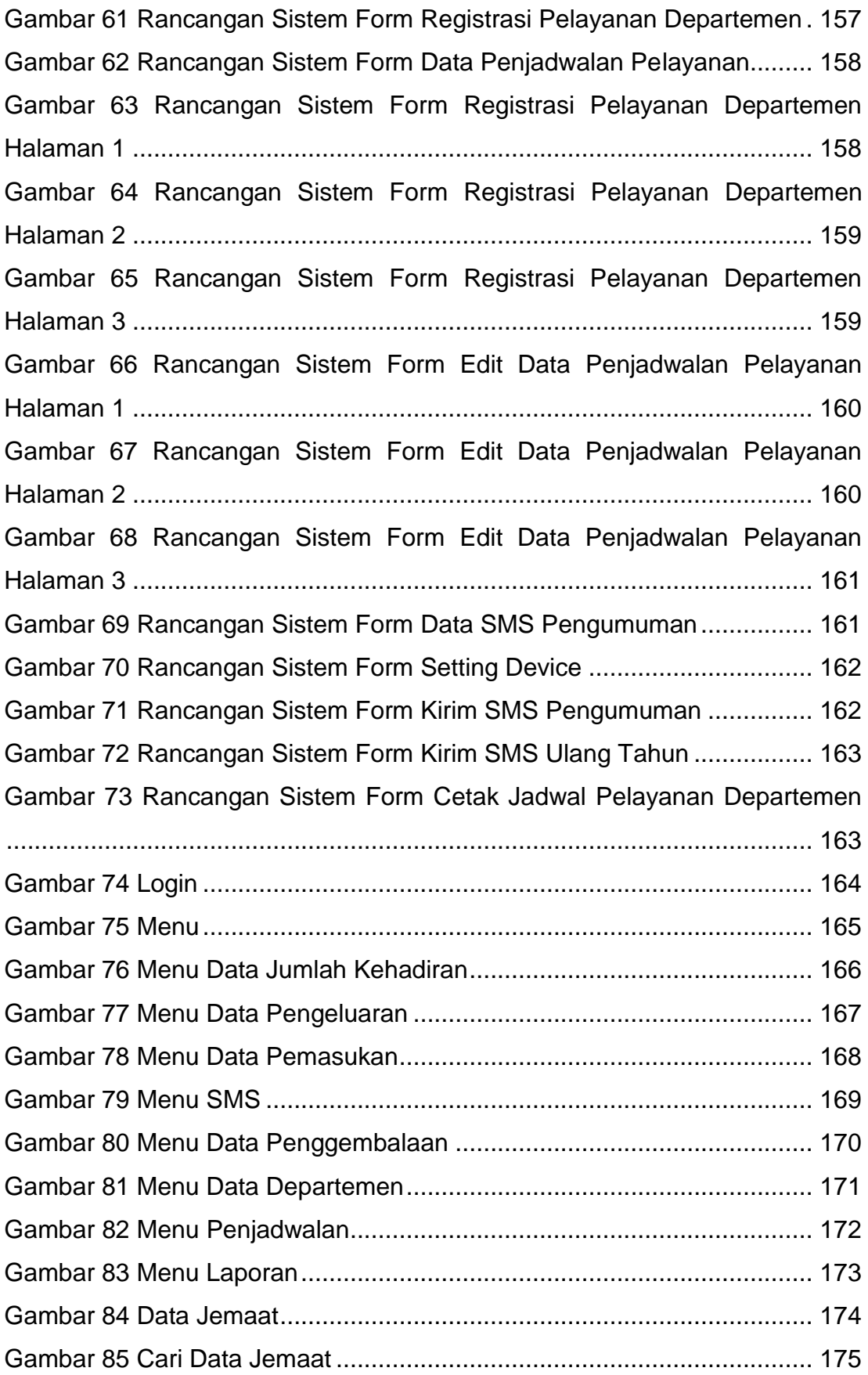

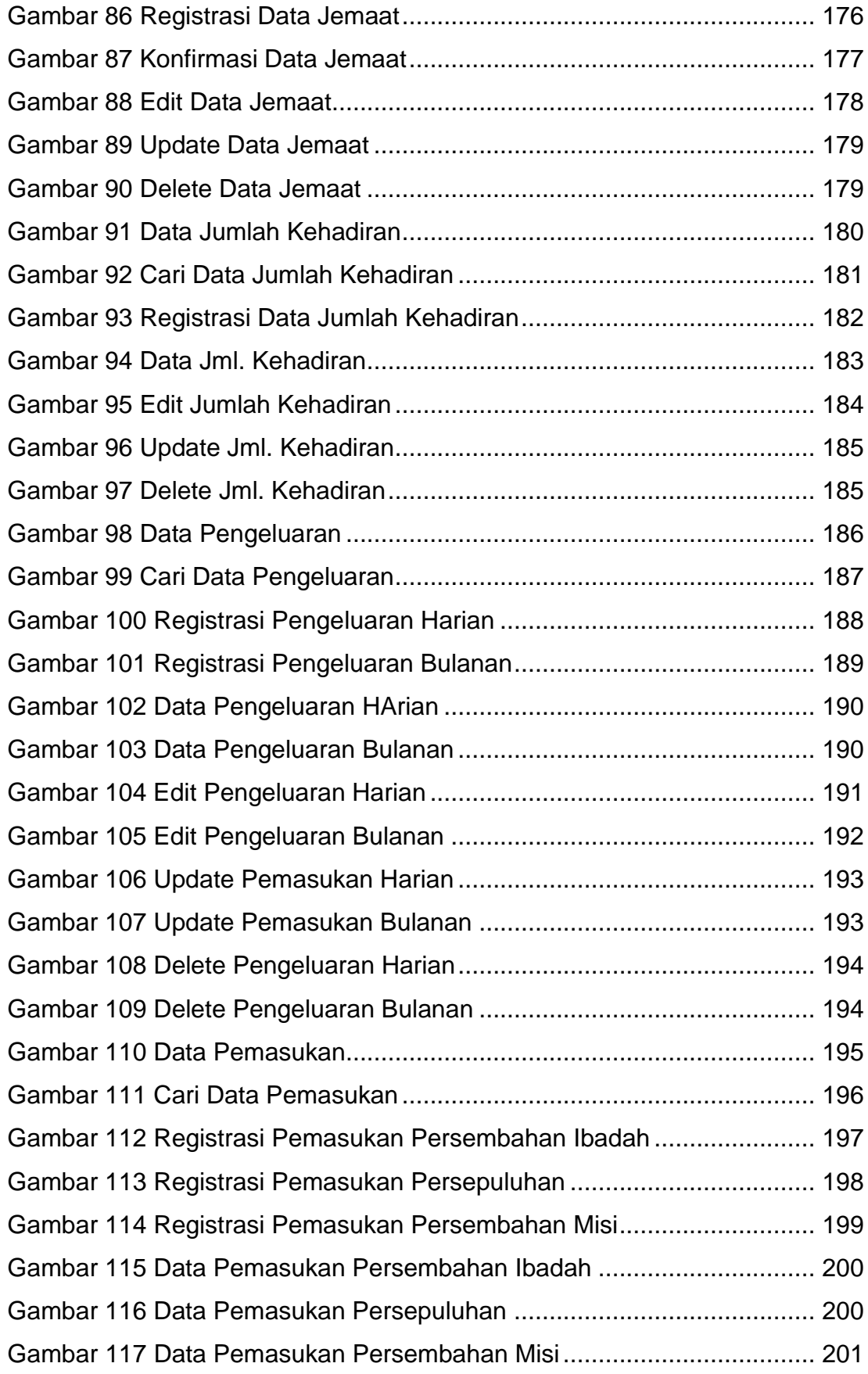

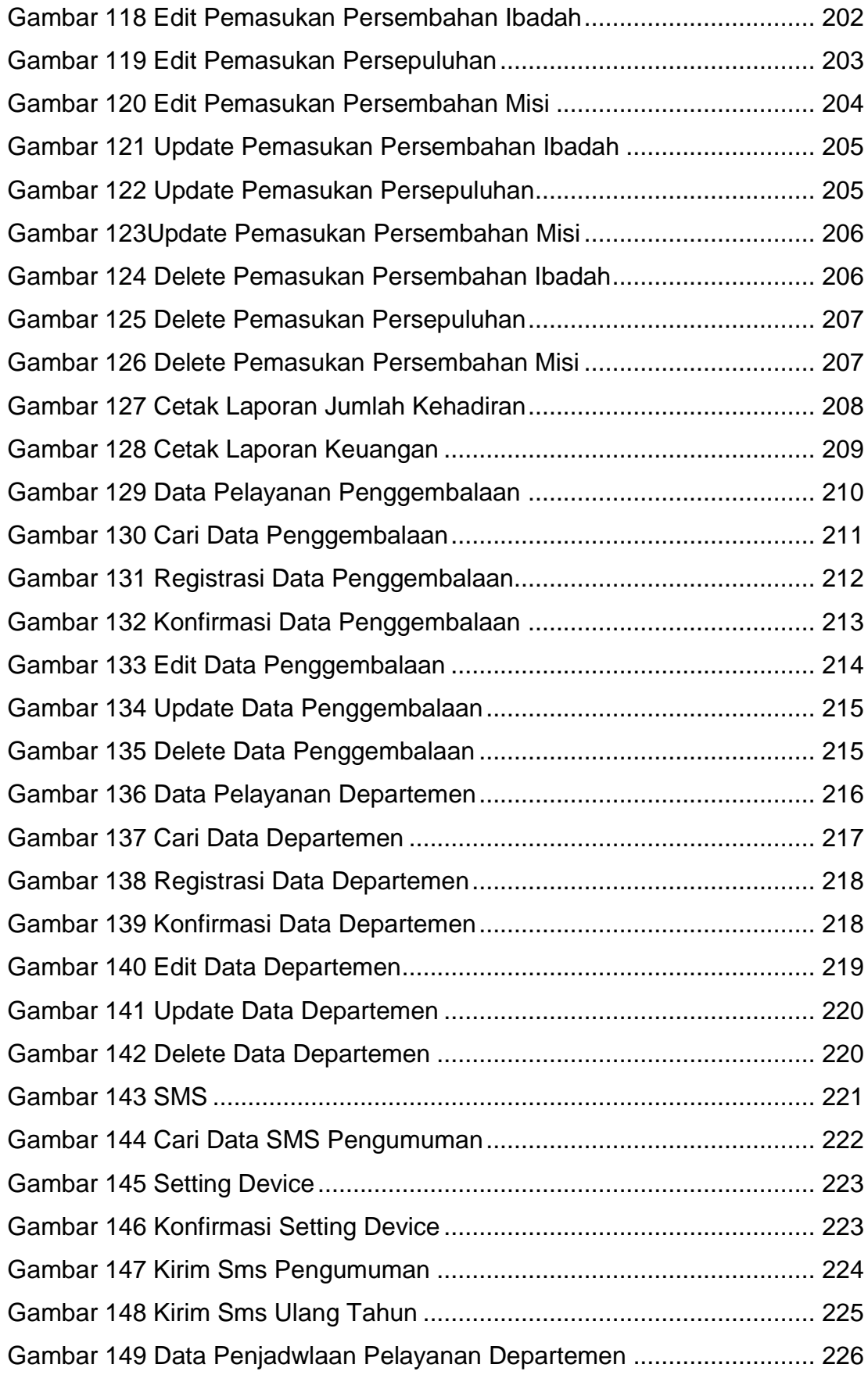

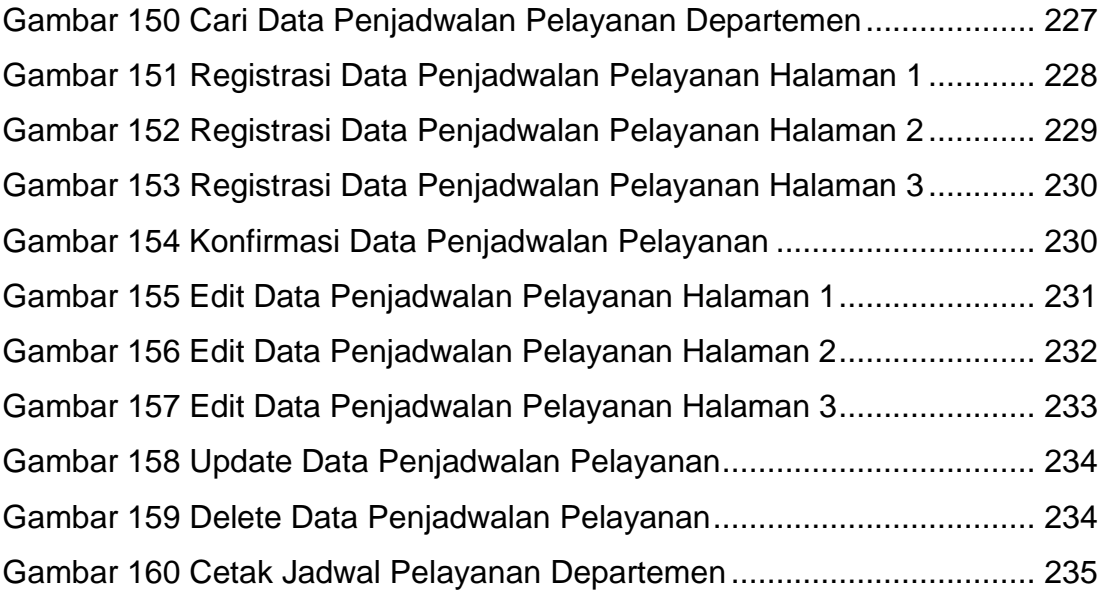

## **DAFTAR TABEL**

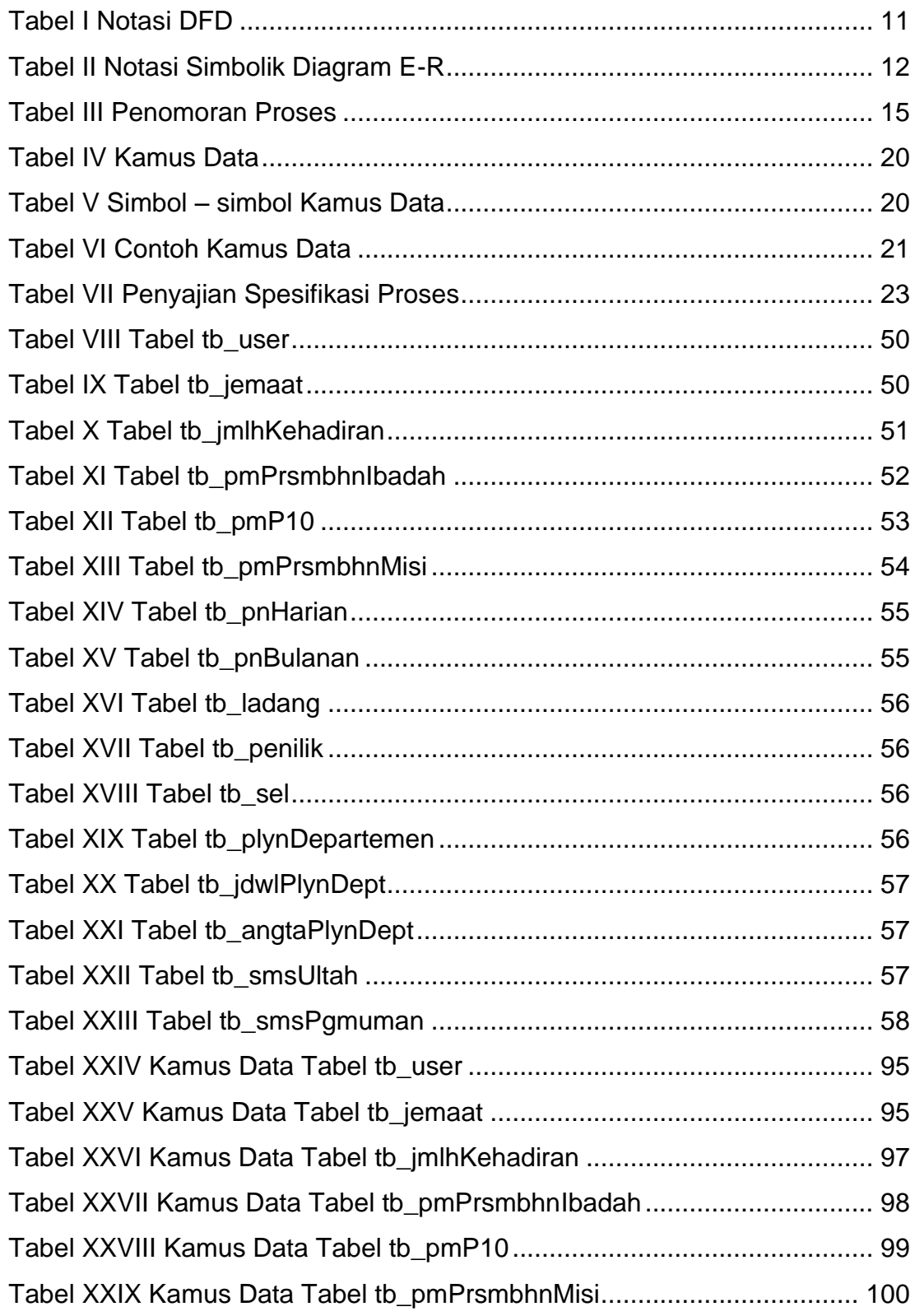

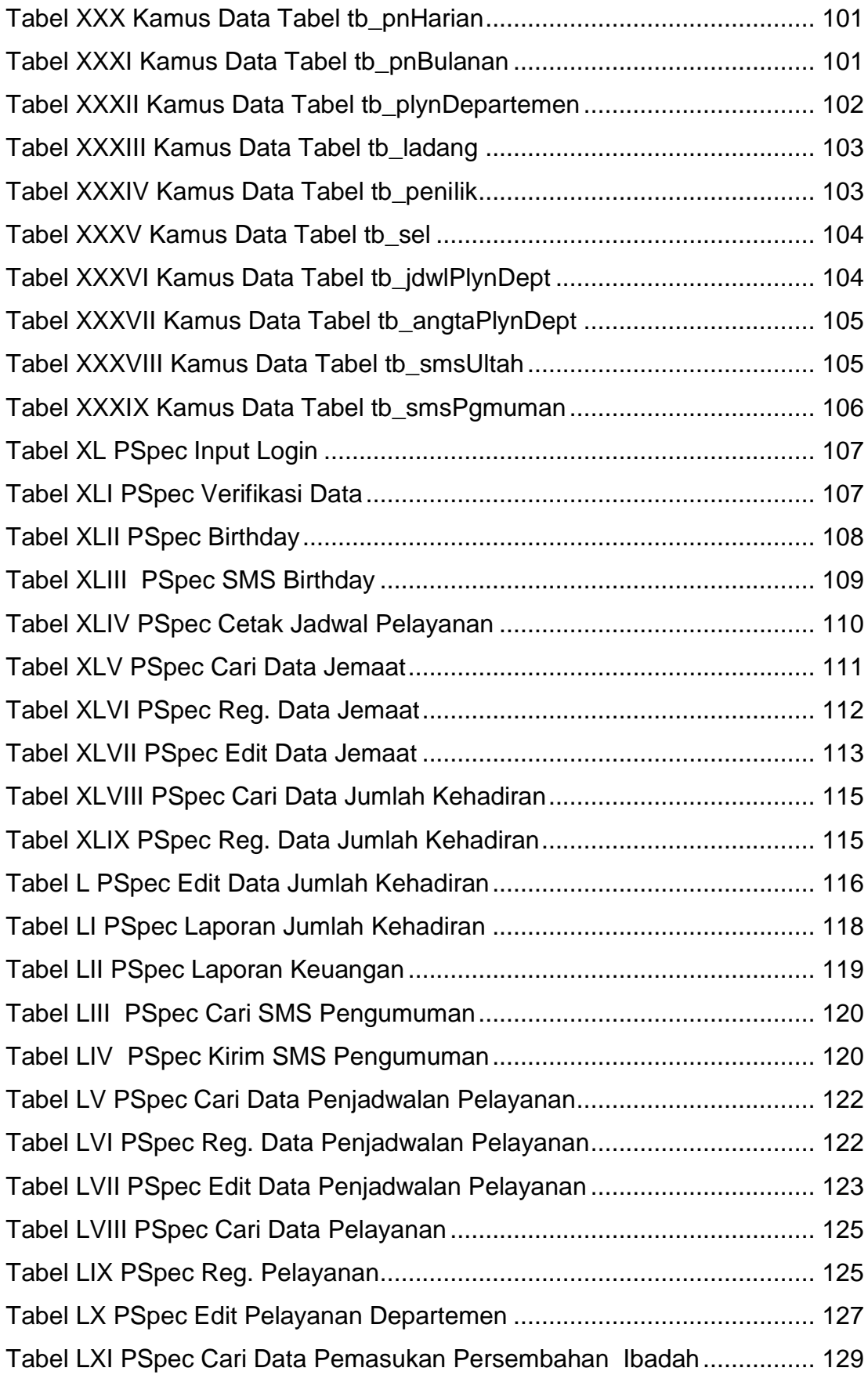

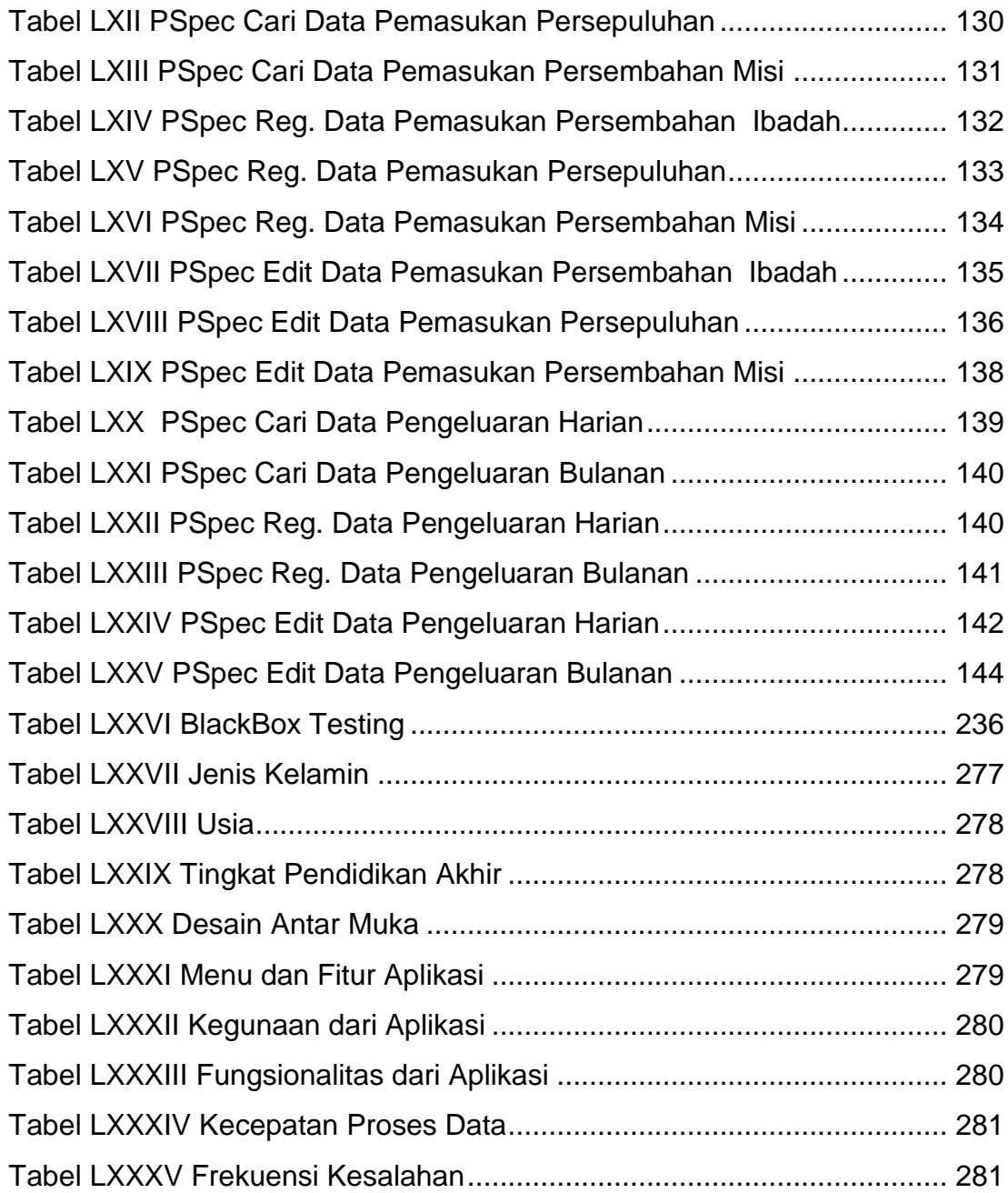

## **DAFTAR LAMPIRAN**

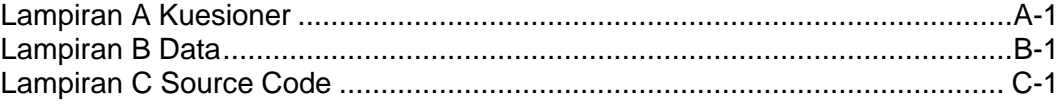